## **NRB Working Paper No. 36**

March 2017

# **Selecting Appropriate Methodological Framework for Time Series Data Analysis**

*Dr. Min Bahadur Shrestha\* and Guna Raj Bhatta\*\**

#### **ABSTRACT**

*Economists face method selection problem while working with time series data. As time series data may possess specific properties such as trend and structural break, common methods used to analyse other types of data may not be appropriate for the analysis of time series data. This paper discusses the properties of time series data, compares common data analysis methods and presents a methodological framework for time series data analysis. Nepal's money-price relationship has been re-examined following this framework and test results obtained are found to be more robust and reliable. It can be inferred from the test results that money supply significantly affects domestic price in Nepal.* 

**JEL Classification:** C22, C32, C51, C52, E30, E40

**Key Words:** Time series analysis, unit root test, methodological framework, money-price relationship in Nepal

1

<sup>\*</sup> Vice Chairman, National Planning Commission, Government of Nepal; Former Executive Director, Nepal Rastra Bank.

Assistant Director, Research Department, Nepal Rastra Bank.

For comments and queries: [minbshrestha@hotmail.com;](mailto:minbshrestha@hotmail.com) [bhatta.gunaraj@gmail.com](mailto:bhatta.gunaraj@gmail.com)

## **I. INTRODUCTION**

Time series data is a sequence of observations of the defined variable at a uniform interval over a period of time in successive order. Most common series are in annual, quarterly, monthly, weekly and daily frequencies. Economic time series data often possess unique features such as clear trend, high degree of persistence on shocks, higher volatility over time and meandering and sharing co-movements with other series (Enders, 2010). Researchers need to understand such features of time series data properly and address them.

In time series analysis, it is important to understand the behavior of variables, their interactions and integrations over time. If major characteristics of time series data are understood and addressed properly, a simple regression analysis using such data can also tell us about the pattern of relationships among variables of interest. This paper attempts to highlight the basic econometric issues related to the time series data and provides a basic methodological framework for time series analysis. In addition, the paper revisits the relationship between money and price in Nepal using the methodological framework presented in this paper to provide practical example.

## **II. PROPERTIES OF TIME SERIES DATA**

#### **2.1 Autoregressive Character of Time Series**

Time series data may have some kind of relationship with its previous values. The autoregressive (AR) character of time series model indicates that present value of any variable is determined by its past value and some adjustment factors. Such adjustment factors are estimated from the relation of current value with past values. If the current value is based solely on the immediate preceding value, it is termed as first order autoregressive, AR (1), and if it is based on two preceding values, second order autoregressive, AR (2), and so on.

A univariate linear regression model<sup>1</sup> can be estimated as:

$$
Y_t = \mu + \rho Y_{t-1} + \varepsilon_t \tag{1}
$$

Where,  $Y_t$  is a dependent variable, *Y*, at period *t*.  $\mu$  is a constant parameter.  $\varepsilon_t$  is the unexplained part (gap) of actual data and fitted line by regression equation, termed as error. *Y*<sup>*t*-1</sup> is the first lagged value of *Y,*  $\rho$  is the coefficient of *Y*<sup>*t*-1</sup>.

Equation (1) says that the value of  $Y_t$  equals the constant  $\mu$  plus  $\rho$  times its previous value and an unknown component  $\varepsilon_t$ .

<u>.</u>

<sup>1</sup> For details, see Stigler (1981).

The model to be estimated in equation (1) is an AR (1) process.

Similarly,

$$
Yt = \mu + \rho I Yt - I + \rho 2Yt - 2 + \varepsilon t
$$
 (2)

The model to be estimated in equation (2) is an AR (2) process.

Besides the AR process, moving average (MA) model also estimates the present value of a variable based on the current and previous years' error terms<sup>2</sup>. As in AR process, there can be more than one order of integration in MA as well.

#### **2.2 Stationary and Non-stationary Series**

A time series data is called stationary if its value tends to revert to its long-run average value and properties of data series are not affected by the change in time only (Figure 1).<sup>3</sup> On the contrary, the non-stationary time series does not tend to return to its long-run average value, hence, its mean, variance and co-variance also change over time (Figure 2).

Most of the macroeconomic variables such as volume of gross domestic product (GDP), consumption, consumer price index, etc. exhibit a strong upward or downward movement over time with no tendency to revert to a fixed mean. Hence, they are non-stationary series. If the time series is non-stationary, it is said to have a unit root. Therefore, in econometrics, the stationarity of a time series is examined by conducting unit root test.

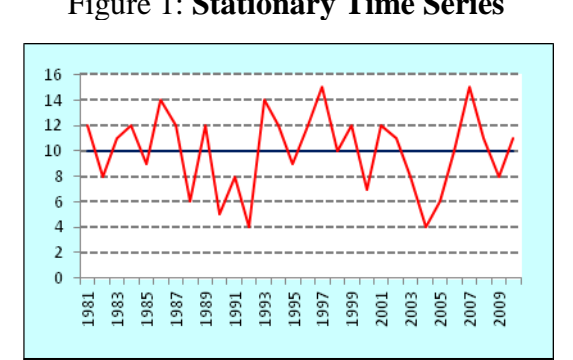

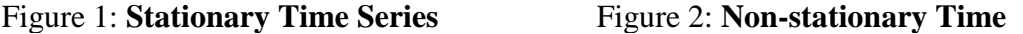

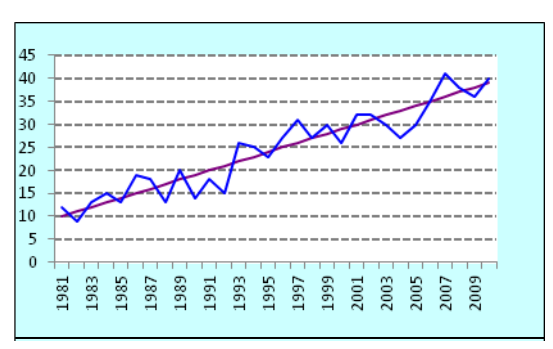

<u>.</u>

<sup>2</sup> Error terms are the unobserved factors of regression that may affect the dependent variable. These are residuals of actual and fitted values of a regression. It is represented by  $\varepsilon$  or u. Wooldridge (2002) mentions that "dealing with this error term is the most important component of any econometric analysis".

<sup>3</sup> For details, see Verbeek (2004), Chapter 8.

Mathematically, the series  $Y_t$  is stationary if:

$$
E(Yt) = E(Yt-s) = \mu \tag{3}
$$

$$
Var(Yt) = Var(Yt-s) = \sigma y2 \text{ and } \qquad \qquad \ldots \ldots \ldots \tag{4}
$$

$$
Cov(Yt, Yt-s) = \gamma s \tag{5}
$$

Where,

1

 $E(Y_t)$  = Expected value of Y at period t *Var* = Variance, the variation or spread of  $Y_t$  from  $E(Y_t)$  $Cov = Cov$  covariance, the joint variation of  $Y_t$  and  $Y_{t-s}$  $Y_{t-s}$  = Lag of Y up to period *t*-*s* 

#### **2.3 Trend, Cycle and Seasonality in Time Series Data**

Trend is a sustained upward or downward movement in time series data over the long run (Figure 3). Cycle is a short-run fluctuation which occurs in a given interval such as monthly, quarterly or annual (Figure 4). Trends are always non-stationary whereas cycles may be either stationary or non-stationary.

Seasonality is a kind of pattern in a high frequency data such as quarterly, monthly, weekly or daily. For instance, we may observe a high volume of sales in festive season, more currency coming into circulation during *Dashain* and increased government spending at the last quarter of the fiscal year in Nepal.<sup>4</sup>

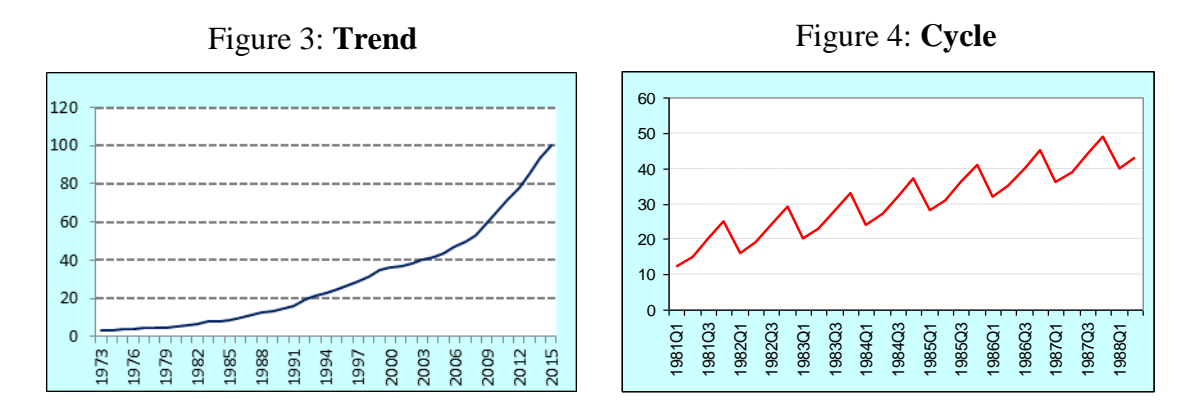

<sup>4</sup> The easiest way of identifying seasonality is seasonal graphs that can be drawn using e-Views. It gives a graphical plot of the series for each season. If the series is found to be higher or lower than the average at any particular season, say a month, we can declare that there is seasonality. If the seasonality is detected in the series, it should be addressed while modeling. The possible solution for the seasonality is generation of seasonally adjusted series by using available methods. In EViews, Census X13, Census X12, X11 (Historical), Tramo/Seats and Moving Average Methods are available. These methods generate seasonally adjusted additional variable of the original seasonal unadjusted series.

#### **III. DETERMINING STATIONARITY OF TIME SERIES**

Most of the modeling techniques applied in time series analysis are primarily concerned with stationarity of the data. The starting point is to examine the properties of series graphically and confirming it statistically. Graphs are the most preliminary tool to get the rough idea about the stationarity of the series. However, statistical tests are required for final decision. Unit root tests provide statistical evidence on the stationarity of a given series.

#### **3.1 Unit Root Test Methods**

The statistical procedure employed to determine the stationarity of a series is called 'unit root test'. The following section discusses the widely used stationarity test methods, namely Augmented Dickey-Fuller, Phillips-Perron and KPSS tests.

#### *Augmented Dickey Fuller (ADF) Test*

The Augmented Dickey-Fuller (ADF) test is the most common method for testing unit root. Suppose, we have a series  $y_t$  for testing unit root. Then, ADF model tests unit root as follows.

$$
\Delta y_t = \mu + \delta y_{t-1} + \sum_{i=1}^k \beta_i \Delta y_{t-i} + e_t
$$
\n(6)

Where,

 $\delta = \alpha - 1$  $\alpha$  = coefficient of  $y_{t-1}$  $\Delta y_t$  = first difference of *y*<sup>*t*</sup>, i.e. *y*<sup>*t*</sup> *- y*<sup>*t*</sup>-1

The null hypothesis of ADF is  $\delta = 0$  against the alternative hypothesis of  $\delta < 0$ . If we do not reject null, the series is non-stationary whereas rejection means the series is stationary.

#### *Phillips and Perron (PP) Test*

Phillips and Perron (PP) test is an alternative model to test the presence of unit root in a time series. This model tests in the following form:

$$
\Delta y_t = \pi y_{t-1} + \beta_t D_{t-i} + e_t \tag{7}
$$

Where,

 $e_t$  is a I(0) with zero mean and  $D_{t-1}$  is a deterministic trend component.

The hypothesis is tested for  $\pi=0$ . The basic difference between the ADF and PP tests is that PP is a non-parametric test, meaning that it does not need to specify the form of the serial correlation of  $\Delta y_t$  under the null hypothesis. Thus, the calculation procedure of t-ratio to get the value of  $\pi$  becomes different. Furthermore, PP corrects the statistics to consider the autocorrelation and heteroskedasticity issues. The hypothesis testing procedure is similar as of ADF test.

Although the ADF test has been reported to be more reliable than the PP test, the problem of size distortion and low power of test make both these tests less useful (Maddala and Kim 2003, p.81, 98). For the larger volume of financial data, PP test is also suggested.

#### *Kwiatkowsky, Phillips, Schmidt and Shin (KPSS) Test*

The classical testing framework is found sometimes to be biased towards accepting null hypothesis (H0). Hence, Kwiatkowsky, Phillips, Schmidt and Shin (KPSS) have developed another method to test the stationarity. In KPSS test, null hypothesis is stationary and alternative hypothesis is non-stationary. KPSS test model is as follows:

$$
Y_t = X_t + \varepsilon_t
$$
 and hence,  $X_t = X_{t-1} + u_t$  (8)

In the above model, hypothesis is tested for  $u_t$ . The reported critical values of the KPSS test is derived from the Lagrange Multiplier (LM) test statistics.

## **3.2 Structural Break in Time Series**

Structural break is a sudden jump or fall in an economic time series which occurs due to the change in regime, policy direction, and external shocks, among others. Structural break may occur in intercept, trend or both (Figure 5). Structural breaks can create difficulties in unit root test. As shown by Perron (1989), in the presence of structural break, conventional unit root test methods may show a time series to be non-stationary, which in fact is a stationary series. In other words, a stationary series which has a structural break may be regarded as a non-stationary series by the above mentioned unit root test methods because these methods do not make adjustment for structural break.

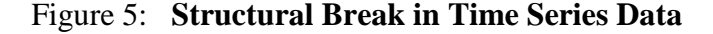

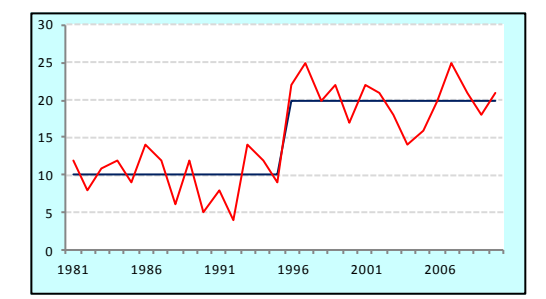

5a. Structural Break in Intercept 5b. Structural Break in Intercept

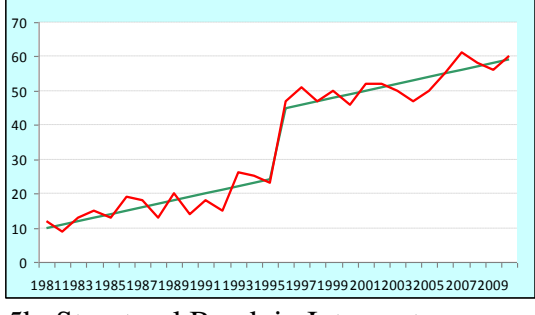

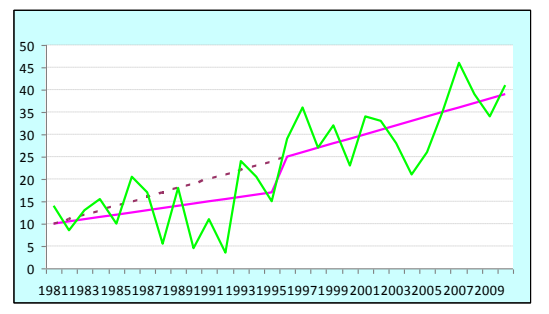

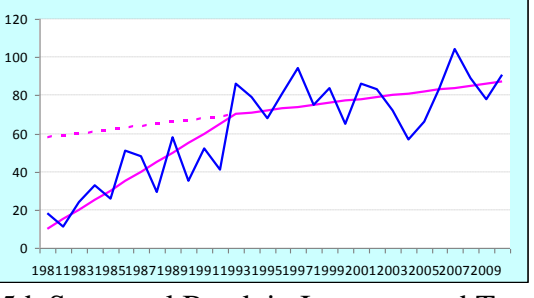

5c. Structural Break in Trend 5d. Structural Break in Intercept and Trend

To address the structural break issue, Perron (1989) has developed a unit root test method, which accommodates a known structural break in the time series. More recently, some new methods have been proposed for unit root test allowing unknown single and multiple structural breaks (Perron and Vogelsang, 1992; Perron, 1997; Lumsdaine and Papell, 1997; Bai and Perron,  $2003$ <sup>5</sup>.

## **IV. METHODS FOR TIME SERIES ANALYSIS**

## **4.1 Method Selection Framework**

<u>.</u>

Applying appropriate methodology for the time series data is most crucial part of the time series analysis as wrong specification of the model or using wrong method provides biased and unreliable estimates. Primarily, the method selection for time series analysis is based on the unit root test results which determine the stationarity of the variable. Methods commonly used to analyse the stationary time series cannot be used to analyse non-stationary series. If all the variables of interest are stationary, the methodology becomes simple. In such a case, ordinary least square (OLS) or vector autoregressive (VAR) models can provide unbiased estimates. If all the variables of interest are non-stationary, OLS or VAR models may not be appropriate to analyse the relationship. Similarly, additional problem arises when variables used in the analysis are of mixed type, i.e., some are stationary and others are non-stationary.

Following is a general methodological framework for time series analysis.

<sup>5</sup> See Shrestha and Chowdhury (2005) for detailed discussion on unit root test with the structural break.

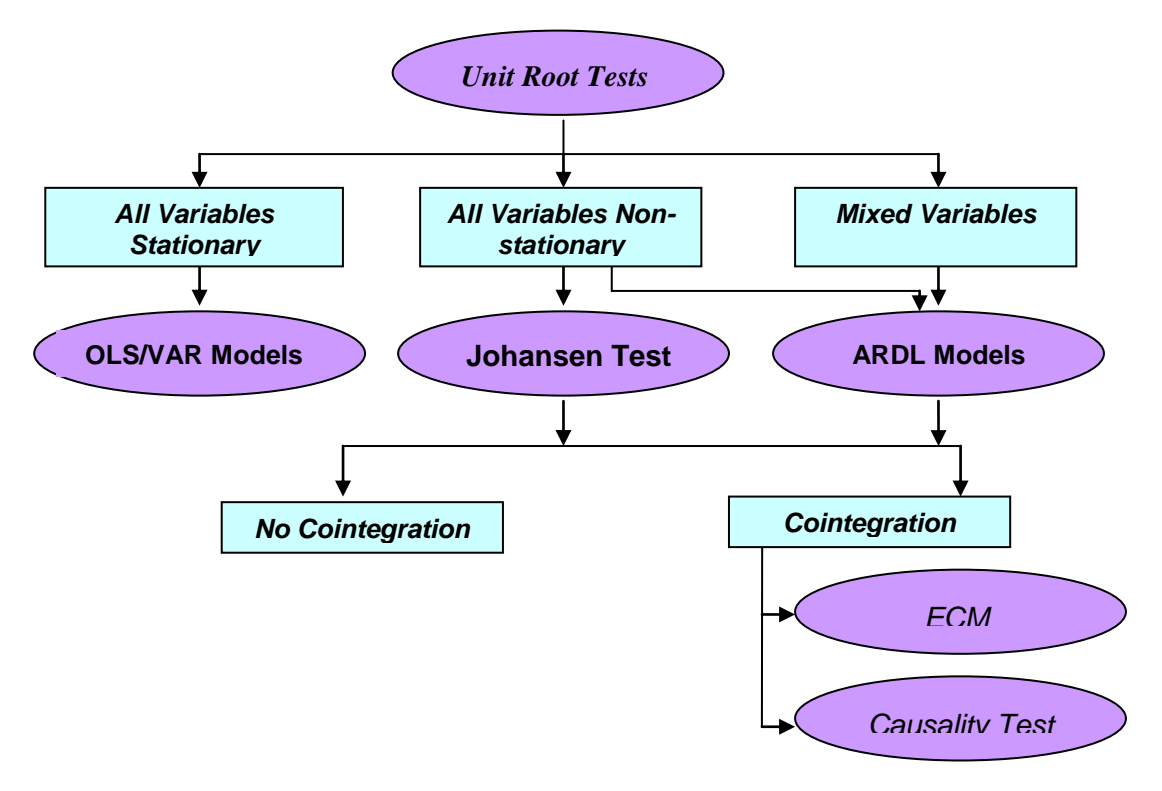

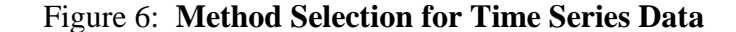

The method selection criteria of Figure 6 should be treated as the most basic approach. This is because there are other several considerations in time series models.

The non-stationary variables can be made stationary by taking first difference. Similarly, the non-stationary data with a persistent long-run trend can be made stationary with either i) putting time variable in the regression or ii) extracting trends and cycles from the single series by using popular filtering techniques such as Hodric Prescott (HP) filter. Nevertheless, it should be noted that the long-run relationship/information of the variables may be lost when we modify them to make stationary such as by differencing, de-trending or filtering.

#### **4.2 Ordinary Least Square (OLS) Method**

The first step to start the time series analysis is to conduct unit root test. If unit root test results show that all variables being analyzed are stationary, then OLS method can be used to determine the relationship between the given variables. A bivariate linear regression model, termed as ordinary least squares (OLS), can be estimated as:

$$
Y_i = b_1 + b_2 X_i + e_i \tag{9}
$$

OLS: Ordinary Least Squares; VAR: Vector Autoregressive; ARDL: Autoregressive Distributed Lags; ECM: Error Correction Models

Which can be written as:

$$
e_i = Y_i - \hat{Y}_i \tag{10}
$$

$$
= Y_i - b_1 - b_2 X_i \tag{11}
$$

Above model shows that the residuals  $(e_i)$  are simply the difference between the actual  $(Y_i)$ and estimated  $(\hat{Y}_i)$  values. OLS minimizes the residual sum of squares while choosing  $b_I$  and  $b_2$ <sup>6</sup>

As mentioned above, a non-stationary time series can be converted into a stationary series by differencing. If a time series becomes stationary after differencing one time, then the series is said to be integrated of order one and denoted by  $I(1)$ . Similarly, if a time series has to be differenced two times to make it stationary, then it is called integrated of order 2 and written as  $I(2)$ . As the stationary time series need not to be differenced, it is denoted by  $I(0)$ .

Taking difference of non-stationary time series and using OLS method after making all the variables stationary may seem to be an easy way to analyse the relationship. However, the difference represents only the short-run change in the time series but totally misses out the long-run information. Hence, this method is not suggested for the analysis of non-stationary variables.

#### **4.3 Vector Autoregressive (VAR) Model**

Vector Autoregressive (VAR) model allows the feedback or reverse causality among the dependent and independent regressors using their own past values. In the general VAR model, no exogenous variables require as it assumes all the regressors endogenous.

The simpler VAR dimension<sup>7</sup> for two variables X and Y with only one lag is given below:

$$
Yt = \delta_1 + \theta_{11}Y_{t-1} + \theta_{12}X_{t-1} + \varepsilon_{1t} \tag{12}
$$

$$
X_t = \delta_2 + \theta_{21} Y_{t-1} + \theta_{22} X_{t-1} + \varepsilon_{2t} \tag{13}
$$

Where  $\varepsilon_{1t}$  and  $\varepsilon_{2t}$  are uncorrelated white noise disturbances or error terms.

Choosing appropriate lag length is important in VAR modelling. Optimal number of lags can be selected by using available lag length selection criteria. Most popular criteria are Akaike Information Criterion (AIC), Schwartz Bayesian Criterion (SBC), and Hannan Quinn criterion (HQC).

1

<sup>6</sup> See Gujarati (1995) for detailed discussion.

<sup>7</sup> See Sims and Sachs (1982) for details.

## **4.4 Cointegration Test**

Using ordinary least square or other similar methods for non-stationary time series may produce spurious results. In other words, the test results of regression may show that a significant relationship exists between two given variables, which in fact are uncorrelated. This type of regression is termed as 'spurious regression' which mainly occurs due to the non-stationarity of the time series used in the regression model. On the other hand, two or more variables may form long term equilibrium relationship even though they may deviate from the equilibrium in the short run. Due to these issues, Engle and Granger (1987) developed cointegration test method to analyse the relationships among non-stationary variables.

If two or more variables are linked to form an equilibrium relationship spanning the long run, these variables are said to be cointegrated. In fact, one variable drags the other over the period and hence, both of them share the same movement. Figure 7 shows the movement of two cointegrated time series.

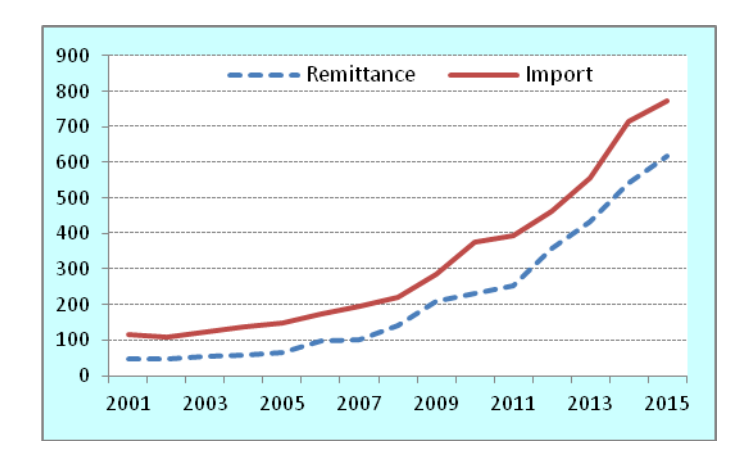

#### Figure 7: **Remittance and Import in Nepal**

#### *Johansen Cointegration Test*

Addressing weaknesses in the Engel-Granger methodology, Johansen (1988) and Johansen and Juselius (1990) have developed improved cointegration tests models. The Johansen (1988) version is widely used and has been incorporated in various econometric softwares. This test method is based on the relationship between the rank of matrix and its characteristics roots.

We have a generalized model with *n* variable vectors:

$$
x_{t} = A_{1}x_{t-1} + \varepsilon_{t} \text{ so that}
$$
\n
$$
Ax_{t} = A_{1}x_{t-1} - x_{t-1} + \varepsilon_{t}
$$
\n(15)

$$
= (AI-I) xt-1 + \varepsilont can be written as
$$

 $= \prod x_{t-1} + \varepsilon_t$  (16)

where,

 $x_t$  and  $\varepsilon_t$  are (n.1) vectors  $A_1$ = an (n.n) matrix of parameters  $I =$ an (n.n) identity matrix *Π = A1-I*

We test the rank of A<sub>1</sub>-I matrix. If the rank of  $A_1$ -I, that is, the rank of  $\Pi = 0$ , then we say sequences are unit root processes.

If rank of  $\Pi = k$  then we say the series is stationary and if rank of  $\Pi \leq k$ , also known as reduced rank, then there exists cointegration. Hence, the intuition is if we have 3 variables in cointegration tests, the maximum rank of  $\Pi$  can be less than three (if  $k=3$ , cointegration rank<3 and maximum cointegration relation is only two).

## **4.5 Error Correction Models**

If the variables are  $I(1)$  and there exists a cointegration relationship, then Error Correction Model (ECM) can be derived. Consider the following bivariate relationship.

$$
Y_t = \mu + \beta_1 X_t + \varepsilon_t \tag{17}
$$

Based on the representation theorem of Engle and Granger (1987), we establish a link between the cointegration and Error Correction Model (ECM) by transforming equation 17.

Cointegration equation between  $Y_t$  and  $X_t$  are as follows:

$$
\varepsilon_t = Y_t - \mu - \beta_1 X_t \tag{18}
$$

The Error Correction Models for *Yt,* and *X<sup>t</sup>* are as follows:

$$
\Delta Y_{t} = \mu_{Y} + \alpha_{Y} \varepsilon_{t-1} + \sum_{h=1}^{l} a_{1h} \Delta Y_{t-h} + \sum_{h=1}^{l} b_{1h} \Delta X_{t-h} + u_{Yt}
$$
\n(19)

$$
\Delta X_{t} = \mu_{X} + \alpha_{X} \varepsilon_{t-1} + \sum_{h=1}^{l} a_{2h} \Delta Y_{t-h} + \sum_{h=1}^{l} b_{2h} \Delta X_{t-h} + u_{Xt}
$$
\n(20)

Where,  $u_{Y_t}$  and  $u_{X_t}$  are stationary white noise processes for some number of lags *l*. The model can be further advanced in multivariate case in a similar way.

The coefficients in the cointegration equation give the estimated long-run relationship among the variables and coefficients on the ECM describe how deviations from that long-run relationship affect the changes on them in next period. The parameters  $\alpha_{\gamma}$  and  $\alpha_{\chi}$  of the equation (19) and (20) measure the speed of adjustment of  $X_t$  and  $Y_t$ , respectively towards the long-run equilibrium.

## **4.6 ARDL Models**

Johansen cointegration test cannot be applied directly if variables of interest are of mixed order of integration or all of them are not non-stationary, as this method requires all the variables to be I(1). An autoregressive distributed lag (ARDL) model is an ordinary least square (OLS) based model which is applicable for both non-stationary time series as well as for times series with mixed order of integration (i.e., some time series non-stationary and others stationary). This model takes sufficient numbers of lags to capture the data generating process in a general-to-specific modelling framework.

A dynamic error correction model (ECM) can be derived from ARDL through a simple linear transformation. Likewise, the ECM integrates the short-run dynamics with the long-run equilibrium without losing long-run information and avoids problems such as spurious relationship resulting from non-stationary time series data.

To illustrate the ARDL modelling approach, the following simple model can be considered:

$$
y_t = \alpha + \beta x_t + \delta z_t + e_t \tag{21}
$$

The error correction version of the ARDL model is given by:

$$
\Delta y_{t} = \alpha_{0} + \sum_{i=1}^{p} \beta_{i} \Delta y_{t-i} + \sum_{i=1}^{p} \delta_{i} \Delta x_{t-i} + \sum_{i=1}^{p} \varepsilon_{i} \Delta z_{t-i} + \lambda_{1} y_{t-1} + \lambda_{2} x_{t-1} + \lambda_{3} z_{t-1} + u_{t} \quad \dots \dots \dots \tag{22}
$$

The first part of the equation with  $\beta$ ,  $\delta$  and  $\epsilon$  represents short run dynamics of the model. The second part with  $\lambda$ s represents long run relationship. The null hypothesis in the equation is  $\lambda_1 + \lambda_2 + \lambda_3 = 0$ , which means non-existence of long run relationship.

#### **4.7 Causality Test**

If two variables Y and X is cointegrated, then there may exist any of the 3 relationships: a) X affects Y, b) Y affects X and c) X and Y affect each other. The first two show unidirectional relationship while the third shows bidirectional relationship. If two variables are not cointegrated, then one does not affect the other and are independent. To determine the pattern of such relationship, Granger (1969) has developed causality test method. If current and lagged values of X improve the prediction of the future value of Y, then it is said that X 'Granger causes' Y. The simple model of Granger causality is as follows:

$$
\Delta Y_{t} = \sum_{i=1}^{n} \alpha_{i} \Delta Y_{t-i} + \sum_{j=1}^{n} \beta_{j} \Delta X_{t-j} + u_{1t}
$$
\n(23)

$$
\Delta X_t = \sum_{i=1}^n \lambda_i \Delta X_{t-i} + \sum_{j=1}^n \delta_j \Delta Y_{t-j} + u_{2t} \tag{24}
$$

Equation (23) shows that the current value of  $\Delta Y$  is related to the past values of itself and the past values of  $\Delta Y$ . Similarly, equation (24) postulates that  $\Delta X$  is related to the past values of itself and that of  $\Delta Y$ .

The null hypothesis in (23) is  $\beta_j = 0$  which means, " $\Delta X$  does not Granger cause  $\Delta Y$ ". Similarly, the null hypothesis in (24) is  $\delta_j = 0$ , and states " $\Delta Y$  does not Granger cause  $\Delta X$ ." The rejection or non-rejection of the null hypothesis is based on the F-statistics.

#### **V. DIAGNOSTIC TESTS OF THE TIME SERIES MODEL**

To make the estimated model robust and unbiased, we need to determine the fitness of the model through checking goodness of fit statistics and conducting diagnostics tests.

#### **5.1 Goodness of Fit**

A rough impression of the robustness of estimated regression coefficients can be made by examining how well the regression line explains the data, whether there is a serial correlation in residuals and whether the overall model is significant, among others. Goodness of fit test values are displayed together with the estimated coefficients by almost all types of software.

Common tests for goodness of fit include  $\mathbb{R}^2$ , which shows a correlation in bivariate case and hence the value closer towards 1 is considered to be better. Durbin Watson (DW) statistics indicate whether there is an autocorrelation in residuals. If the value of DW is near to two, then model is considered to be 'autocorrelation free'.

#### **5.2 Diagnostics Tests**

 $\sum_{i=1}^{\infty} \alpha_i \Delta Y_{i-i} + \sum_{j=1}^{\infty} \beta_j \Delta X_{i-j} + u_{1i}$ <br>  $\sum_{i=1}^{n} \lambda_i \Delta X_{i-i} + \sum_{j=1}^{n} \delta_j \Delta Y_{i-j} + u_{2i}$ <br>
23) shows that the current values of  $\Delta Y$ . Similarly, equation<br>
11 that of  $\Delta Y$ .<br>
Nypothesis in (23) is  $\beta_j = 0$ <br> Diagnostic tests tell us about the robustness of estimated coefficients. Diagnostic test statistics are generally not reported automatically by software and thus should be estimated separately. Type of the diagnostic test depends upon the modelling technique being utilized. However, the most common types of diagnostics tests are lag structure, coefficient diagnostics and residual diagnostics. Residual diagnostics is the most crucial part of diagnostic tests in economic modelling since the regression models try to minimize errors (or residuals). The error terms must be white noise (independently and identically distributed, *i.i.d.*). Residual diagnostics examine whether the error terms are *i.i.d*. Lagrange multiplier (LM) test, correlogram, and heteroskedasticity test are the major test methods for residual

diagnositics. The stability diagnostics examine whether the parameters of the estimated model are stable across various sub-samples of the data.

The diagnostics tests have been discussed in detail in Annex 1.

## **VI. REVISITING THE MONEY-PRICE RELATIONSHIP IN NEPAL**

#### **6.1 Theoretical Background**

Classical and neoclassical economists believe that over-supply of money leads to an increase in price level. The most famous quantity theory of money by Fisher (1922) has expressed the money-price relationship as follows:

*MV = PT* ………. (25)

where, M denotes money supply, V refers the velocity of money, P is the average price level and T indicates the total volume of transaction of goods and services in an economy. The modern quantity theory of money (QTM) believes that the firm specific cost increase cannot be inflationary as long as they are not related to, or accommodated by, increases in the money supply. The relationship can be expressed as:

*MV = PY* ………. (26)

In the above equation, if output of the economy, Y, and the velocity of money V are given, then increase in M will proportionately increase P.

In the developing countries like Nepal, where the supply side bottlenecks are also a big issue, demand side inflation may be dominated by structural constraints. This paper empirically revisits the money-price relationship in Nepal by applying econometric frameworks discussed in the preceding sections of this paper.

## **6.2 Literature Review on Money Price Relations in Nepal**

Numerous works have studied the pattern of money supply and its relation to consumer prices in Nepal in the past. The empirical studies conducted in early 1980s to present have used varying econometric tools and data ranges. Some of the most relevant studies are summarised below.

Neupane (1992) analysed the impact of money on the inflation in Nepal using OLS methodology with two different models: i) monetarist model and ii) structural model. The monetary model estimated six different coefficients. The model included money supply with two lags, GDP and change in inflation. The first lagged coefficient of narrow money (M1) and opportunity cost of holding money were significant with 0.38 and 0.33 values,

respectively. The structural model included four explanatory variables, namely the GDP lagged one year, import price inflation lagged one year, government budget deficit and change in expected cost of holding money. Change in the expected cost of holding money had the substantial contribution (0.42) to inflation followed by import price inflation (0.16). Though the budget deficit variable was also significant, the impact observed was very nominal (0.002).

ISD (1994) estimated the simple linear regression among the annual series of Nepalese inflation, money supply growth (M1 plus saving deposits), real output and Indian wholesale price; ranging from 1976 to 1993. When the period-end money supply data was considered, the impact of money supply to Nepalese inflation was 0.54 and the impact of Indian WPI was 0.8. On the other hand, when the average money stock data was used, the coefficient of money supply was 0.8 but the coefficient of Indian WPI was 0.65, like an alteration between two of them. The study also revealed that the highest explanatory power of the equation was attained when money supply was defined as narrow money plus saving deposits.

Mathema (1998) estimated the relationship using OLS on real GDP, narrow money supply (M1), change in imported price (PT), carpenters wage for Kathmandu (MC) and Indian WPI, ranging from 1979-1996. The estimated coefficients of M1, PT and MC (without Indian WPI) were found to be significant with0.27, 0.37, and 0.20 values, respectively. However, when Indian WPI was included (which was not significant though), the impact of M1 was 0.34.

NRB (2001) estimates money-price relationship on quarterly data of CPI, M1, M2 and Indian WPI ranging from 1975Q3–1999Q2 by using Polynomial Distributed Lags (PDLs) model. The log differenced estimates show that the impact of money supply on price was distributed up to the third quarter. With only the M1 and its lag, the estimates show that 10 percent changes in M1 would bring about 4.6 percent changes in prices. Likewise, the polynomial distributed lag models (PDLs) estimate the coefficient of M1 was 0.45 and M2 was 0.66. The augmented model shows the coefficient of Indian WPI as 0.65. Similarly, M1 compared to M2 found stronger in explaining money price relationship.

Using OLS approach, Khatiwada (2005) showed that role of money in explaining inflation was reduced substantially but role of exchange rate was even stronger after the liberalization. The impact of broad money on prices remained between two months and six months. The paper further argues that the narrow money is a better policy variable than broad money.

Applying cointegration and error correction model on annual data from 1978 to 2006, NRB (2007) estimated the impact of narrow money supply and Indian inflation (CPII) in Nepal's inflation. The result showed a significant short run impact of M1 but did not find long-run impact on inflation. The estimates of cointegration equation showed that one percent increase in Indian price level changes Nepal's inflation by 1.09 percent. Likewise, narrow money supply increases inflation by 0.20 in the same year.

IMF (2011) analyses the driving factors of Nepal's food and non-food inflation. Including money supply, Nepal's food, non-food and overall inflation, Indian inflation, international oil prices and the nominal effective exchange rate, the VAR model was estimated in full dataset (2000-2011) and a subset (2007-2011). The research finds that broad money affects non-food inflation significantly compared to food, but the impact fades out quickly (within 5 to 6 months). Besides, the responsiveness of external variables (oil price, exchange rate and Indian inflation) was found gradually increasing in the recent years. The conclusion was that Indian inflation and international oil price determine more than one third of the variability in Nepalese inflation.

Using OLS, IMF (2014) estimates the determinants of Nepalese inflation on the monthly series of Nepal's CPI, broad money, nominal effective exchange rate (NEER) and Indian CPI. The coefficient of broad money was0.12; indicating 1 percent increase in broad money will cause Nepalese inflation to accelerate by 0.12 percent whereas such an increase in Indian CPI will increase Nepal's inflation by 0.45 percent.

#### **6.3 Data and Unit Root Test**

In line with the methodological framework discussed in this paper, Nepal's money-price relationship is revisited with due consideration to the properties of time series. We include the monthly series of Nepalese consumer price index (CPI), nominal effective exchange rate (NEER), broad money (M2) in Rs. million, and Indian CPI (CPII) from January 2000 through April 2014. The graphical plots of the series are presented in Annex 2.

From the graphs shown in Annex 2, we can figure out the possible non-stationarity in Nepalese CPI, Indian CPI and M2 but cannot determine the nature of the non-stationarity. In the case of NEER, it looks like a stationary series but cannot be sure about it.

The unit root test on the monthly series of CPI, M2, NEER and CPII at level data and as transformed series by taking log, first difference and including intercept and both trend and intercept was carried out separately on the three popular test methods: ADF, PP and KPSS as discussed in section 3.1. The unit root test results are presented below in Table 1.

|                 |          |                 | <b>Intercept</b>          |       | <b>Trend and Intercept</b> |                 |                         |                 |  |
|-----------------|----------|-----------------|---------------------------|-------|----------------------------|-----------------|-------------------------|-----------------|--|
| <b>Variable</b> | Level    |                 | <b>First Difference</b>   |       | Level                      |                 | <b>First Difference</b> |                 |  |
|                 | t-stat   | <i>p</i> -value | <i>p</i> -value<br>t-stat |       | t-stat                     | <i>p</i> -value | t-stat                  | <i>p</i> -value |  |
| <b>CPI</b>      | 2.252    | 1.000           | $-0.996$                  | 0.754 | $-0.004$                   | 0.996           | 3.689                   | 0.026           |  |
| log(CPI)        | 1.375    | 0.999           | $-1.953$                  | 0.307 | $-2.150$                   | 0.514           | $-2.722$                | 0.229           |  |
| M <sub>2</sub>  | 4.6176   | 1.000           | $-0.653$                  | 0.854 | 0.904                      | 0.999           | $-6.679$                | 0.000           |  |
| log(M2)         | 2.147    | 0.999           | $-12.160$                 | 0.000 | $-1.399$                   | 0.858           | $-12.576$               | 0.000           |  |
| <b>NEER</b>     | $-1.456$ | 0.553           | $-10.736$                 | 0.000 | $-1.162$                   | 0.914           | $-10.805$               | 0.000           |  |
| log(NEER)       | $-1.441$ | 0.561           | $-10.845$                 | 0.000 | $-1.139$                   | 0.918           | $-10.916$               | 0.000           |  |
| <b>CPII</b>     | 5.149    | 1.000           | $-9.498$                  | 0.000 | 0.566                      | 0.999           | $-7.613$                | 0.000           |  |
| log(CPII)       | 3.748    | 1.000           | $-10.406$                 | 0.000 | $-1.177$                   | 0.911           | $-7.605$                | 0.000           |  |

Table 1: **ADF Tests Results**

The ADF tests for stationarity shows that all the four variables are non-stationary at the level data as well as at log transformation. The level series of NEER and CPII becomes stationary at first difference. Nonetheless, even at the first difference, CPI and M2 are non-stationary. But M2 becomes stationary at first difference after taking log. None of the series is trend stationary since all of them were still non-stationary after the inclusion of time trend in the ADF test equation. CPI variable is found non-stationary even at the first difference with and without the log. However, CPI is stationary at 5 percent at first difference if both trend and intercept is included in ADF test equation.

|                 |          |                 | <b>Intercept</b>          |       | <b>Trend and Intercept</b> |                 |                         |                 |  |
|-----------------|----------|-----------------|---------------------------|-------|----------------------------|-----------------|-------------------------|-----------------|--|
| <b>Variable</b> | Level    |                 | <b>First Difference</b>   |       | Level                      |                 | <b>First Difference</b> |                 |  |
|                 | t-stat   | <i>p</i> -value | <i>p</i> -value<br>t-stat |       | t-stat                     | <i>p</i> -value | t-stat                  | <i>p</i> -value |  |
| <b>CPI</b>      | 3.705    | 1.000           | $-10.755$                 | 0.000 | $-1.130$                   | 0.920           | $-12.232$               | 0.000           |  |
| log(CPI)        | 2.541    | 1.000           | $-13.249$                 | 0.000 | $-2.535$                   | 0.311           | $-18.626$               | 0.000           |  |
| M <sub>2</sub>  | 7.46     | 1.000           | $-12.359$                 | 0.000 | 1.351                      | 1.000           | $-14.187$               | 0.000           |  |
| log(M2)         | 1.662    | 0.999           | $-13.917$                 | 0.000 | $-1.352$                   | 0.871           | $-14.265$               | 0.000           |  |
| <b>NEER</b>     | $-1.127$ | 0.704           | $-10.657$                 | 0.000 | $-0.928$                   | 0.949           | $-10.777$               | 0.000           |  |
| log(NEER)       | $-1.127$ | 0.704           | $-10.819$                 | 0.000 | $-0.944$                   | 0.948           | $-10.876$               | 0.000           |  |
| <b>CPII</b>     | 3.892    | 1.000           | $-9.603$                  | 0.000 | $-0.587$                   | 0.978           | $-10.422$               | 0.000           |  |
| log (CPII)      | 2.541    | 1.000           | $-13.249$                 | 0.000 | $-2.535$                   | 0.311           | $-18.626$               | 0.000           |  |

Table 2: **Philips Perron Tests Results** 

The Philips Perron (PP) test results also show that all the variables are non-stationary (Table 2). Results are consistent with ADF test results.

|                 | <b>LM Statistics KPSS Tests</b>  |                                                   |                                                                  |                         |  |  |  |
|-----------------|----------------------------------|---------------------------------------------------|------------------------------------------------------------------|-------------------------|--|--|--|
| <i>Variable</i> |                                  | <i>Intercept</i><br>Critical Value $@5\% = 0.463$ | <b>Trend and Intercept</b><br>Critical Value $\omega$ 5% = 0.146 |                         |  |  |  |
|                 | <b>First Difference</b><br>Level |                                                   | Level                                                            | <b>First Difference</b> |  |  |  |
| <b>CPI</b>      | 1.579                            | 0.732                                             | 0.417                                                            | 0.032                   |  |  |  |
| log(CPI)        | 1.638                            | 0.461                                             | 0.405                                                            | 0.112                   |  |  |  |
| M <sub>2</sub>  | 1.519                            | 1.385                                             | 0.415                                                            | 0.108                   |  |  |  |
| log(M2)         | 1.647                            | 0.527                                             | 0.347                                                            | 0.102                   |  |  |  |
| <b>NEER</b>     | 0.466                            | 0.267                                             | 0.342                                                            | 0.072                   |  |  |  |
| log(NEER)       | 0.471                            | 0.261                                             | 0.344                                                            | 0.073                   |  |  |  |
| <b>CPII</b>     | 1.235<br>1.537                   |                                                   | 0.412                                                            | 0.051                   |  |  |  |
| log(CPII)       | 1.604                            | 0.696                                             | 0.411                                                            | 0.061                   |  |  |  |

Table 3: **KPSS Test Results**

*Note: For not rejecting null, i.e., the variable to be stationary, LM-Stats should be smaller than the critical values and vice versa.*

The KPSS test for stationary also shows the similar results of non-stationarity of all the series at level (with and without taking logs). Nonetheless, the test results are different at first difference. Although CPI and log(CPI) both were non-stationary at first difference (without trend) in ADF Tests, KPSS test reports that log(CPI) is stationary but CPI is not at the first difference. Both of them were stationary at first difference in PP tests. In case of M2, both M2 and  $log(M2)$  were non-stationary in KPSS tests even at first difference but  $log(M2)$  was stationary at PP as well as in ADF tests (at first difference). M2 at first difference was stationary only in PP tests. Surprisingly, although log(CPII) was stationary at first difference in ADF and PP tests, it is not stationary in KPSS tests (Table 3).

| <b>Variables</b> | ADF                                   | <b>PP</b>                             | <b>KPSS</b>                    |
|------------------|---------------------------------------|---------------------------------------|--------------------------------|
| <b>CPI</b>       | Non-stationary at first<br>difference | Non-stationary at first<br>difference | Stationary at first difference |
| log(CPI)         | Non-stationary at first<br>difference | Stationary at first<br>difference     | Stationary at first difference |
| M <sub>2</sub>   | Non-stationary at first               | Stationary at first                   | Non-stationary at first        |
|                  | difference                            | difference                            | difference                     |
| log(M2)          | Stationary at first                   | Stationary at first                   | Non-stationary at first        |
|                  | difference                            | difference                            | difference                     |
| <b>CPII</b>      | Stationary at first                   | Stationary at first                   | Non-stationary at first        |
|                  | difference                            | difference                            | difference                     |
| log(CPII)        | Stationary at first                   | Stationary at first                   | Non-stationary at first        |
|                  | difference                            | difference                            | difference                     |

Table 4: **Comparison of Results of Three Unit Root Test Methods**

As shown in Table 4, although non-stationary property can be confirmed by any of the available test methods, sometimes the way we make those variables stationary and retest for confirmation might show inconsistent results. Usually, we have to be careful on those variables that cannot be stationary even at the first difference and those at the borderline of decision points. One good way might be choosing the property that has been repeated or are similar in various test results.

## **6.4 OLS Model Estimation**

Following the methodology illustrated in section 3, we should not estimate OLS model as unit root tests show that all the variables included in our model are non-stationary. However, for comparison purpose, we conduct following OLS regression using the log data in order to measure elasticity.

$$
log(CPIt) = \alpha + \beta l \log(M2t) + \beta 2 \log(CPIt) + \beta 3 \log(NEERt) + \varepsilon t \qquad \qquad \dots \dots \dots \tag{27}
$$

The estimates of equation (27) are:

$$
log(CPIt) = -0.97* + 0.106*log(M2t) + 0.776*log(CPIlt) + 0.14*log(NEERt) \dots \dots \dots (28)
$$
\n
$$
(5.75) \quad (4.04) \quad (13.28) \quad (3.37)
$$

Adj. 
$$
R^2 = 0.999
$$
, *F-stat: 12040*. DW Stat: 0.686. \* : significant at 5 percent or lower level

Without considering the time series properties of the data, the level data estimates show robust-looking result with high adjusted  $R^2$  values, significant F-stat among others and all variables being significant. But the preliminary observation of non-stationarity of these series might have given spurious estimates. This can be shown by the lower value of DW-Stat (0.686) even lower than the  $R^2$  values. Also, the Adjusted  $R^2$  value very close to 1 (0.999) is believed to have spurious relation. Further to this, if we plot the residuals of the model, we won't get the sum zero, which violates the OLS assumptions (Annex 3 Figure A5).

#### **6.5 VAR Model Estimation**

The VAR models of those four variables using level data with two lags can be represented as follows:

$$
log(CPI_{t}) = \alpha_{1} + \beta_{l}log(CPI_{t-1}) + \beta_{2}log(CPI_{t-2}) + \beta_{3}log(M2_{t-1}) + \beta_{4}log(M2_{t-2})
$$
  
+  $\beta_{5}log(CPI_{t-1}) + \beta_{6}log(CPI_{t-2}) + \beta_{7}log(NEER_{t-1}) + \beta_{8}log(NEER_{t-2}) + \varepsilon_{t}$  ......... (29)  

$$
log(CPI_{t}) = \alpha_{2} + \gamma_{l}log(CPI_{t-1}) + \gamma_{2}log(CPI_{t-2}) + \gamma_{5}log(M2_{t-1}) + \gamma_{4}log(M2_{t-2})
$$
  
+  $\gamma_{5}log(CPI_{t-1}) + \gamma_{6}log(CPI_{t-2}) + \gamma_{7}log(NEER_{t-1}) + \gamma_{8}log(NEER_{t-2}) + \varepsilon_{t}$  ......... (30)  

$$
log(M2_{t}) = \alpha_{3} + \lambda_{l}log(CPI_{t-1}) + \lambda_{2}log(CPI_{t-2}) + \lambda_{3}log(M2_{t-1}) + \lambda_{4}log(M2_{t-2})
$$
  
+  $\lambda_{5}log(CPI_{t-1}) + \lambda_{6}log(CPI_{t-2}) + \lambda_{7}log(NEER_{t-1}) + \lambda_{8}log(NEER_{t-2}) + \varepsilon_{t}$  ......... (31)

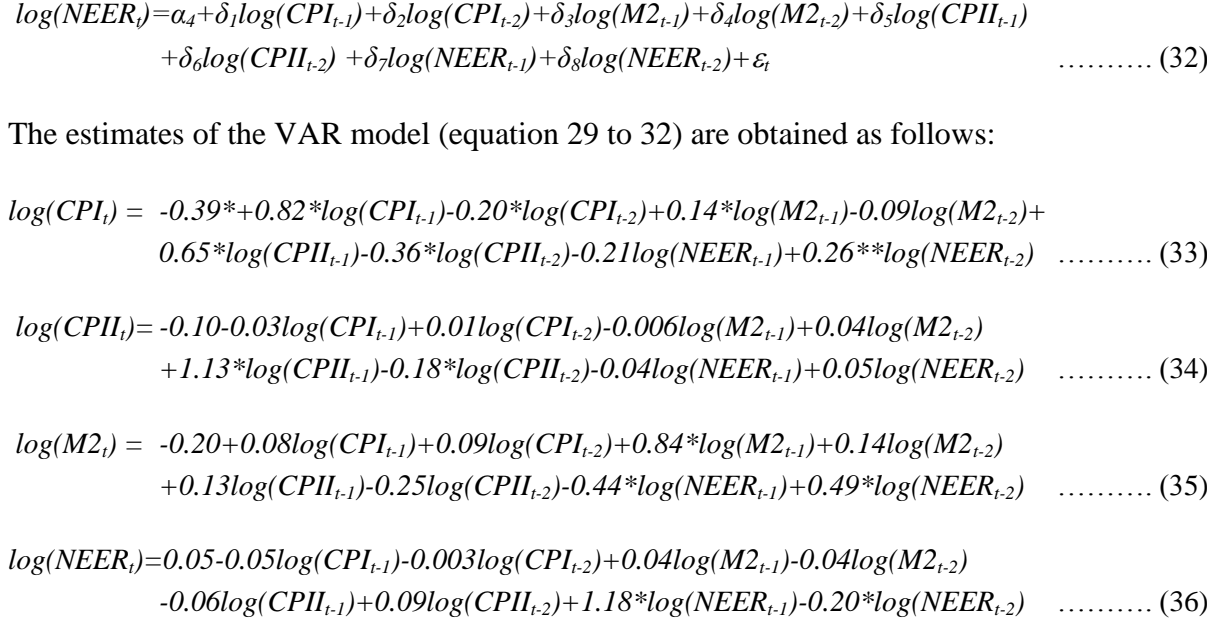

*\*significant at 5% or lower level of significance, \*\*significant at 10% level of significance*

*Adjusted R<sup>2</sup> : 0.99 for CPI, CPII, M2 and 0.96 for NEER.*

The VAR estimates of the level data also show robust-looking result with high adjusted  $R^2$ values, significant F-stat among others. But the LM test stat shows the autocorrelation in residuals (we reject null hypothesis for up to 2 lags with LM Stat 56.26 and p-value 0.000). Likewise, the correlogram spikes also cross the benchmark line.

## **6.6 Cointegration Test**

The unit root tests show that all the series included in the money-price model are I(1). In this case, the series might be cointegrated which, if not addressed, may result in spurious estimates. This has been shown by the test results of OLS and VAR models presented in the preceding sections. Hence, we conduct Johansen cointegration test employing monthly series of log(CPI), log(CPII), log(M2) and log(NEER). The test results given by the EViews software are presented in Table 5.

| <b>Unrestricted Cointegration Rank Test (Trace)</b> |                |                            |                           | <b>Unrestricted Cointegration Rank Test</b><br>(Maximum Eigenvalue) |                                  |                |                  |                   |       |
|-----------------------------------------------------|----------------|----------------------------|---------------------------|---------------------------------------------------------------------|----------------------------------|----------------|------------------|-------------------|-------|
| Hypothesized<br>No. of $CE(s)$                      | Eigen<br>value | Trace<br><b>Statistics</b> | 0.05<br>Critical<br>Value | Prob.                                                               | Hypothesize<br>d No. of<br>CE(s) | Eigenv<br>alue | <b>Statistic</b> | Critical<br>Value | Prob. |
| None $*$                                            | 0.203          | 67.036                     | 47.86                     | 0.00                                                                | None $*$                         | 0.203          | 37.36            | 27.58             | 0.002 |
| At most 1                                           | 0.109          | 29.673                     | 29.80                     | 0.05                                                                | At most 1                        | 0.109          | 19.13            | 21.13             | 0.093 |
| At most 2                                           | 0.049          | 10.541                     | 15.49                     | 0.24                                                                | At most 2                        | 0.049          | 8.33             | 14.26             | 0.346 |
| At most 3                                           | 0.013          | 2.213                      | 3.84                      | 0.12                                                                | At most 3                        | 0.013          | 2.21             | 3.84              | 0.137 |

Table 5: **Johansen Cointegration Test Results**

The software reports two different types of test statistics: Trace statistics and maximum eigenvalue statistics. The calculation process of rank of the matrix slightly differs between them. The trace statistics tests for the null hypothesis of k cointegrating relations against the alternative hypothesis of k-1. On the other hand, the maximum eigenvalue statistics tests for the null hypothesis of r cointegrating relations against the alternative of  $r+1$ . In both methods, we proceed sequentially from  $r = 0$  to  $r = k-1$  until we fail to reject the null hypothesis. Both methods in general show the similar decisions on number of cointegration relations. In case both methods show conflicting results, there is a convention of interpreting the result based upon the economic logics and purpose of the study.

With this process, the unrestricted cointegration rank tests based on trace statistics and maximum eigenvalue both indicate that there exists one cointegration relationship. However, it is relatively weak since we reject the null hypothesis only at the 10 precent level of significance. Still, with the logic that Nepal's inflation might have cointegrated with Indian inflation (as graphical plots indicate), we can assume one cointegration relation.

Besides the number of cointegrating vectors, Johansen cointegration test also jointly estimates the long-run and short-run relationships of the variables incorporated in the model. The long-run estimates are called Beta relations while short-run estimates are Alpha relations. However, the beta coefficients are only identified when some restrictions are imposed in VECM to normalize the relationship amongst the variables.

The results of the Johansen cointegraion relations are presented in Table 6.

| Coefficient                        | <b>Estimates</b> | <b>Standard Error</b> |  |  |  |  |  |  |  |
|------------------------------------|------------------|-----------------------|--|--|--|--|--|--|--|
| <b>Long-run (Beta) Relations</b>   |                  |                       |  |  |  |  |  |  |  |
| $LNCPII_t$                         | $0.72**$         | 0.079                 |  |  |  |  |  |  |  |
| LNM2 <sub>t</sub>                  | $0.13**$         | 0.035                 |  |  |  |  |  |  |  |
| $LNNEER_t$                         | $0.125**$        | 0.056                 |  |  |  |  |  |  |  |
| <b>Short-run (Alpha) Relations</b> |                  |                       |  |  |  |  |  |  |  |
| $\Delta$ log (CPII) <sub>t</sub>   | 0.055            | 0.056                 |  |  |  |  |  |  |  |
| $\Delta$ log (NEER) <sub>t</sub>   | 0.049            | 0.038                 |  |  |  |  |  |  |  |
| $\Delta$ log( M2) <sub>t</sub>     | $-0.16*$         | 0.090                 |  |  |  |  |  |  |  |
| $\Delta$ log(CPI) <sub>t</sub>     | $0.49**$         | 0.065                 |  |  |  |  |  |  |  |

Table 6: **Johansen Cointegration Relations Results**

 *\* Significant at 10 percent level. \*\*Significant at 5 percent or lower level.*

The Johansen cointegration test results indicate that all the three variables have significant positive impact on inflation in the long run. The magnitude of impact (the coefficient) of Indian inflation is largest while that of money supply and exchange rate are almost similar. The short run relation statistics show a significant positive impact on inflation of its lag values and a negative impact of money supply.

## **6.7 Error Correction Models (ECMs)**

Based on the Johansen test result of one cointegrated relation, we estimate an error correction model (ECM) as described in section 4.5.

To identify the number of optimal lags, we can run normal unrestricted VAR and check for optimal lag lengths of the series. In our case, the optimal lag length is three as indicated by FPE, AIC and HQ criterion (Table 7).

| Lag | LogL     | LR     | <b>FPE</b>  | AIC        | SC         | HQ         |
|-----|----------|--------|-------------|------------|------------|------------|
|     | 1992.727 | NA     | $2.96e-16$  | $-24.404$  | $-24.099*$ | $-24.280$  |
| 2   | 2016.836 | 45.837 | $2.68e-16$  | $-24.504$  | $-23.894$  | $-24.256$  |
| 3   | 2045.989 | 53.986 | $2.28e-16*$ | $-24.666*$ | $-23.751$  | $-24.295*$ |
| 4   | 2057.528 | 20.799 | $2.41e-16$  | $-24.611$  | $-23.391$  | $-24.116$  |

Table 7: **VAR Lag Order Selection Criteria**

*\* Optimal lag length*

*LR: Likelihood Ratio; FPE: Final Prediction Error; AIC: Akaike Information Criterion; SC: Schwarz Criterion; HQ: Hannan-Quinn Criterion* 

The cointegration and error correction equation of the *LNCPI, LNCPII, LNM2* and *LNNEER*  can be estimated as given below. The VECM approach estimates the long run relationship (with cointegration equation) first and then the short run relationships for each of the variables (error correction equations).

*Cointegration Equation:*

$$
\varepsilon_t = LNCH_t - \phi - \beta_1 LNCHI_t - \beta_2 LNM2_t - \beta_3 LNNEER_t
$$
 (37)

*ECM for Nepal's CPI:*

$$
\Delta LNCPI_{t} = \mu_{LNCH} + \alpha_{LNCH} \varepsilon_{t-1} + \sum_{h=1}^{3} a_{1h} \Delta LNCPI_{t-h} + \sum_{h=1}^{3} b_{1h} \Delta LNCPI_{t-h} + \sum_{h=1}^{3} c_{1h} \Delta LNM2_{t-h} \quad \dots \dots \dots \tag{38}
$$
\n
$$
+ \sum_{h=1}^{3} d_{1h} \Delta LNNEER_{t-h} + u_{LNCH}
$$

*ECM for Indian CPI:*

$$
\Delta LNCPI = I_{t} = \mu_{LNCPI_{-}1} + \alpha_{LNCPI_{-}1}\varepsilon_{t-1} + \sum_{h=1}^{3} a_{2h} \Delta LNCPI_{t-h} + \sum_{h=1}^{3} b_{2h} \Delta LNCPI_{t-h} + \sum_{h=1}^{3} c_{2h} \Delta LNM2_{t-h} \quad \dots \dots \dots \tag{39}
$$
\n
$$
+ \sum_{h=1}^{3} d_{2h} \Delta LNNEER_{t-h} + u_{LNCPI_{-}h}
$$

*ECM for Nepal's Broad Money (M2):*

$$
\Delta LNM2_{t} = \mu_{LNM2} + \alpha_{LNM2} \varepsilon_{t-1} + \sum_{h=1}^{3} a_{3h} \Delta LN CPI_{t-h} + \sum_{h=1}^{3} b_{3h} \Delta LN CPI_{t-h} + \sum_{h=1}^{3} c_{3h} \Delta LNM2_{t-h}
$$
  
+
$$
\sum_{h=1}^{3} d_{3h} \Delta LNN EER_{t-h} + u_{LNM2t}
$$
 (40)

*ECM for Nominal Effective Exchange Rate (NEER) :*

$$
\Delta LNNEER_{t} = \mu_{LNNEER} + \alpha_{LNNEER} \varepsilon_{t-1} + \sum_{h=1}^{3} a_{4h} \Delta LNCPI_{t-h} + \sum_{h=1}^{3} b_{4h} \Delta LNCPI_{-I_{t-h}} + \sum_{h=1}^{3} c_{4h} \Delta LNM2_{t-h} \quad \dots \dots \dots (41)
$$
\n
$$
+ \sum_{h=1}^{3} d_{4h} \Delta LNNEER_{t-h} + u_{LNNEER}
$$

The estimates of the coefficients of the equation 37 to 41 obtained through EViews 8 are given in Table  $8<sup>8</sup>$ . The long-run relationships indicate that the contemporaneous impact of Indian CPI is about 68 percent to Nepal's CPI whereas broad money supply (M2) and nominal effective exchange rate (NEER) account about 15 percent and 10 percent respectively. All the coefficients of cointegration equation are significant at 5 percent or lower level of significance.

| Coefficient                             | <b>Estimates</b> | t-stats  | <b>Equation No.</b> |  |  |  |  |  |  |
|-----------------------------------------|------------------|----------|---------------------|--|--|--|--|--|--|
| <b>Long-run Cointegration Estimates</b> |                  |          |                     |  |  |  |  |  |  |
| $\phi$                                  | $-0.965$         |          | 37                  |  |  |  |  |  |  |
| $\beta_1$ (LNCPII <sub>t</sub> )        | $0.682**$        | $-8.20$  |                     |  |  |  |  |  |  |
| $\beta_2$ (LNM2 <sub>t</sub> )          | $0.150**$        | 3.997    |                     |  |  |  |  |  |  |
| $\beta_3$ (LNNEER <sub>t</sub> )        | $0.097*$         | $-1.709$ |                     |  |  |  |  |  |  |
| <b>Short-run ECM Estimates</b>          |                  |          |                     |  |  |  |  |  |  |
| $\alpha$ <sub>LNCPI</sub>               | $-0.462**$       | $-5.968$ | 38                  |  |  |  |  |  |  |
| $\alpha$ <sub>LNCPII</sub>              | $-0.106**$       | $-2.516$ | 39                  |  |  |  |  |  |  |
| $\alpha$ <sub>LNM2</sub>                | $0.18*$          | 1.728    | 40                  |  |  |  |  |  |  |
| $\alpha_{\rm LNNEER}$                   | $-0.052$         | $-1.172$ | 41                  |  |  |  |  |  |  |

Table 8: **Cointegration and EC Estimates of Equations 37 to 41**

*\*\*significant at 5 percent or lower level, \* significant at 10 percent level*

1

The short-run equilibrium coefficient of ECM  $(\alpha_s)$  indicates that M2 helps correcting the disequilibrium of Nepal's inflation whereas exchange rate and Indian inflation does not. The coefficient for LNM2 is 0.18 and significant at 10 percent level, indicating some level of control of the central bank over inflation both in the short and long-run.

<sup>&</sup>lt;sup>8</sup> The order of the variables has been set as decreasing order of exogeneity: LNCPII, LNNEER, LNM2 and LNCPI.

The diagnostics test results show a robust VECM estimates. The residual plot of regressors and the cointegration equation shows a random zero mean disturbances. Likewise, the inverse roots of AR lie randomly inside the circle. The LM test does not reject the null hypothesis of no autocorrelation in residuals up to three lags (Annex 4).

#### **6.8 Autoregressive Distributed Lag (ARDL) Model**

As mentioned earlier, we estimated the determinants of Nepal's consumer price index (CPI) by including broad money supply (M2), Indian CPI (CPII) and nominal effective exchange rate (NEER) in the model. The Johansen test indicated a weak cointegration relation. On the other hand, graphical plots of CPI and CPII show a common trend, indicating a cointegration relation. Thus, it would not be wise to take first difference and estimate models as it may ignore the long run relationship. In this case, ARDL model can capture both long-run and short-run relation of the cointegrated variables. Hence, ARDL model discussed in 4.6 has been employed to revisit the money-price relationship in Nepal. Following is the model used with data in log (LN) form:

$$
LNCPI_t = \alpha + \beta LNM2_t + \chi LNNEER_t + \delta LNCPI_t + e_t \qquad \qquad \dots \dots \dots \dots \tag{42}
$$

The error correction version of the above model is as follows:

$$
\Delta LNCPI_{t} = \varepsilon_{0} + \sum_{i=1}^{p} \phi_{i} \Delta LNCPI_{t-i} + \sum_{i=1}^{p} \phi_{i} \Delta LNM2_{t-i} + \sum_{i=1}^{p} \gamma_{i} \Delta LNNEER_{t-i} + \sum_{i=1}^{p} \eta_{i} \Delta CPU_{t-i} + \lambda_{i} LNCPI_{t-1} + \lambda_{i} LNCPI_{t-1} + \lambda_{i} LNCPI_{t-1} + \lambda_{i} LNCPI_{t-1}
$$
\n
$$
(43)
$$

Above models were estimated on Microfit. The ARDL (1,0,0,1) model was selected based on Akaike Information Criterion (Table 9).

The long-run estimates of ARDL (equation 42 and equation 43) show that M2 and CPII are the determinants of inflation in Nepal. According to the test results, one percent change in money supply (M2) brings a change of about 0.27 percent in inflation while one percent change in Indian inflation leads to a change in Nepal's inflation by 0.43 percent. However, NEER does not seem to affect the inflation.

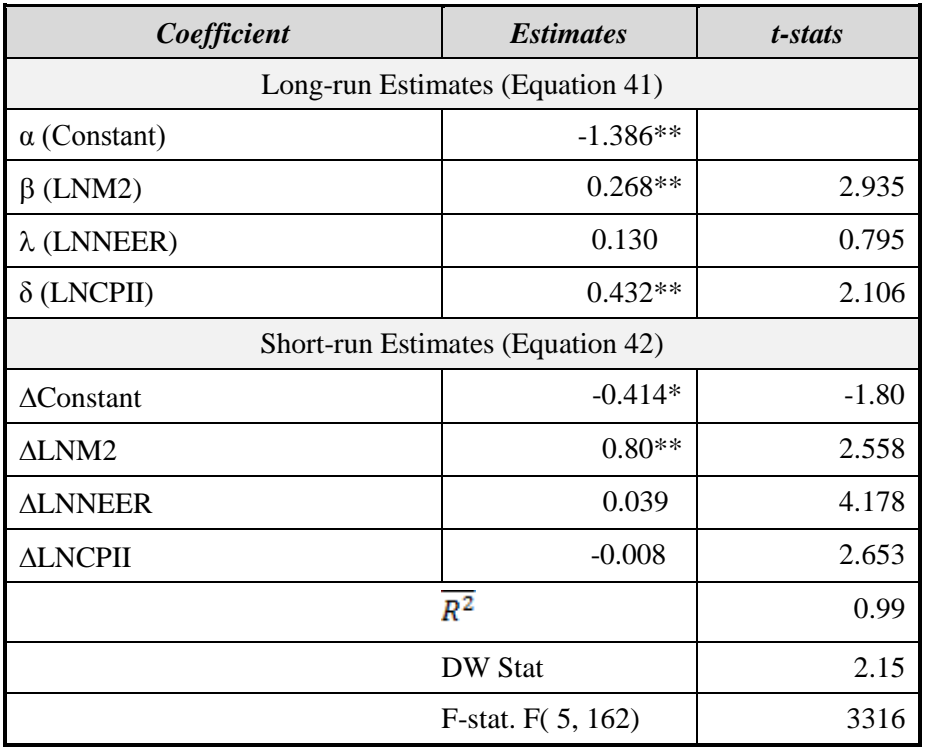

#### Table 9: **ARDL Test Statistics**

The diagnostic tests for the ARDL estimates indicate a white noise *i.i.d*. error terms with Homoskedasticity and normality. The null hypothesis of Lagrange multiplier test of residual serial correlation cannot be rejected, the functional form is fine, error terms distributed normally and the null hypothesis for homoskedastic error terms cannot be rejected (Annex 5).

## **6.9 Granger Causality Tests**

As described in section 4.7, the Granger causality tests show pairwise relationship, which may be one-way or two-way relationship or no relationship. To justify the inclusion of variables in the model, validate cointegration relation and know the direction of the relationship, this test serves as a complement. The summary results of the Granger causality test are presented in Table 10.

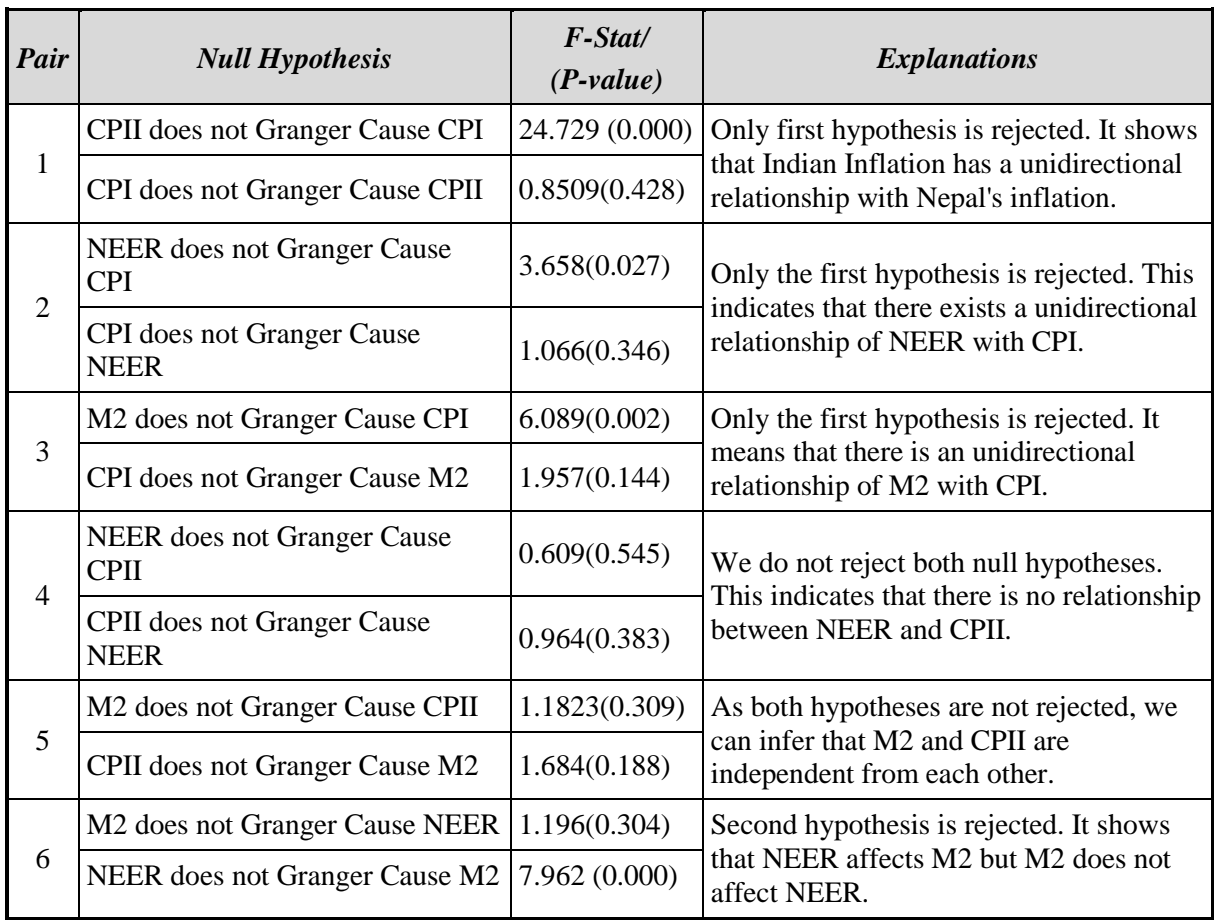

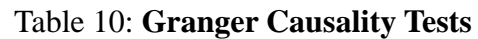

In a nutshell, the Granger causality test confirms that all the variables (CPII, NEER and M2) included in the model influence the CPI. These relationships are also theoretically valid and no other problems such as endogeneity are observed.

## **6.10 Summary Results of Different Models**

Nepal's money-price relationship has been modelled following the methodological framework described in Section 4 of this paper. Different models provide different coefficients of relationships as shown in Table 11.

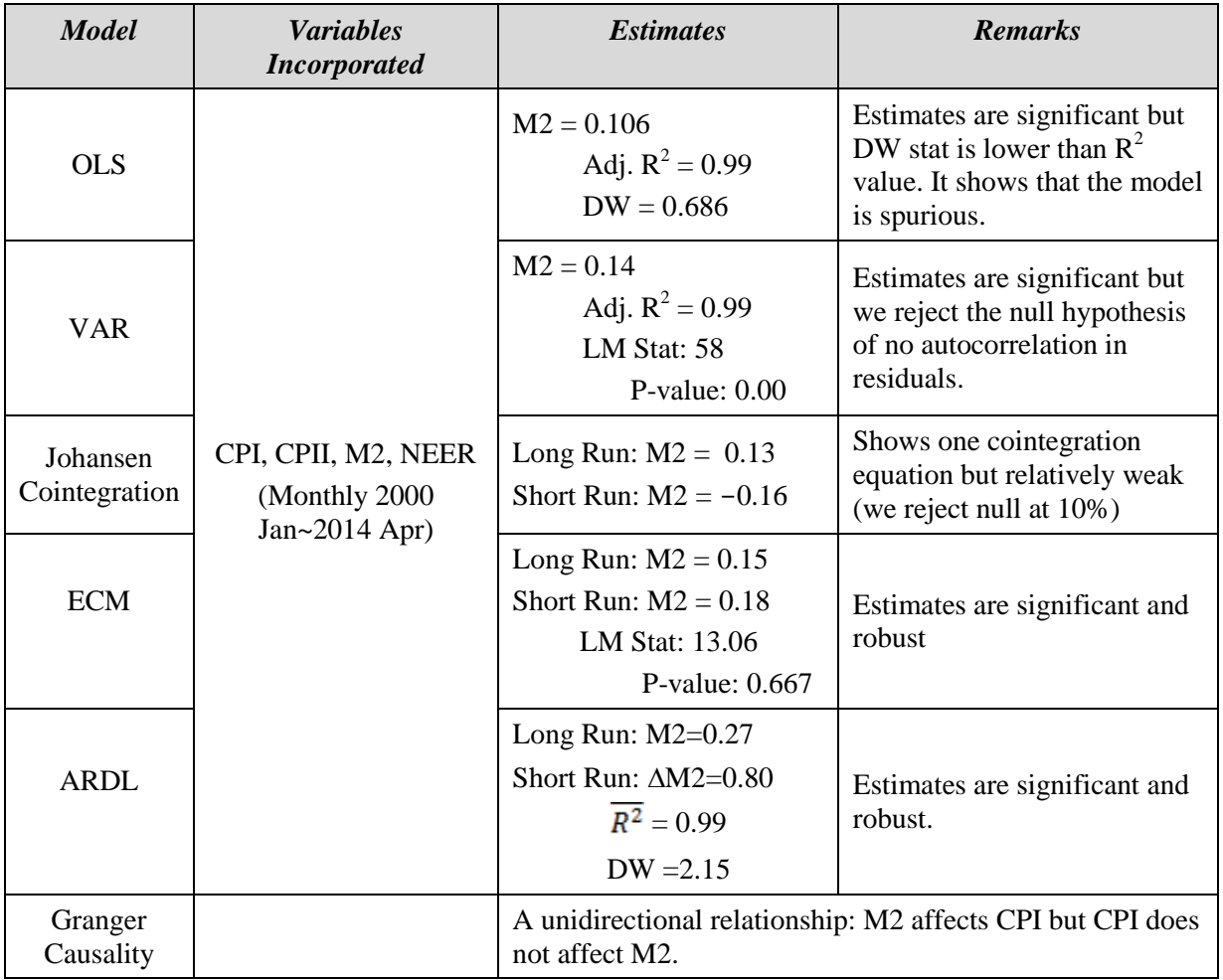

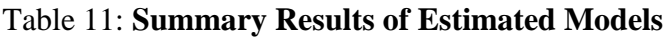

As discussed above, various methods report different coefficients on the impact of money on consumer price inflation in Nepal. OLS test results suggest that one percent change in M2 will lead to 0.11 percent change in CPI. According to VAR results, one percent change in M2 brings a change of 0.14 percent in CPI. However, model fitness indicators show that these results are spurious. This is due mainly to the non-stationarity of the variables included in the model. Johansen cointegration test shows that long-run coefficient of M2 is 0.13, while coefficient of M2 estimated by VECM is 0.15. According to ARDL model test results, coefficient of M2 is found to be 0.27 indicating that one percent change in M2 leads to 0.27 percent change in CPI.

The money-price relation shown by the ARDL model is significantly different compared to that reported by the previous studies. This might be due to the following three reasons. First, most of the previous studies used M1 instead of M2. Secondly, previous studies employed data of different time period with lower frequency and horizon. And thirdly, most of the previous studies reviewed in this paper employ OLS or VAR methods, some of which modify the time series to make stationary. As mentioned earlier, long-run information is lost when time series is differenced. Thus, the estimates given by ARDL model seem to be more robust and reliable.

## **VII. SUMMARY AND CONCLUSION**

The unique features possessed by time series data create difficulty in method selection process while analyzing the relationship among economic variables. The autoregressiveness, stationarity, trends, cycles, seasonality and structural breaks are the most common properties of time series. These properties should be duly accommodated or addressed to make the models robust. Specifically, researchers must be aware of spurious relationship among variables. This paper suggests a general framework for time series analysis which could help in avoiding spurious regression and obtaining robust results.

Unit root test is the starting point for time series analysis. Based on the results of the unit root test, methods and models should be selected for the analysis. It is suggested that OLS, VAR or other similar models be used if all the variables are stationary. However, these models may provide spurious relationship if all or some variables are non-stationary. The diagnostics test is the significant part of time series analysis to identify spuriousness and robustness.

Johansen cointegration test method is employed when all the variables included in the model are nonstationary. In the case of mixed variables, i.e., some variables stationary but others nonstationary, Johansen cointegration method cannot be used. In such a case, ARDL models are appropriate. ARDL models also can be employed using all nonstationary variables.

Nepal's money price relationship is revisited following the methodological framework suggested in this paper. The ARDL model shows that in the long-run, money supply affects consumer price inflation by 27 percent. Based on the model fitness statistics, we can argue that this estimate is robust and reliable compared to the estimates reported by previous studies.

#### **REFERENCES**

- Almon, S. (1965). The Distributed Lag Between Capital Appropriations and Expenditures. *Econometrica,33*(1), 178-196. Retrieved from [http://www.jstor.org/stable/](http://www.jstor.org/stable/%201911894) [1911894.](http://www.jstor.org/stable/%201911894)
- Bai, Jushan and Pierre Perron. 2003."Computation and Analysis of Multiple Structural Change Models." *Journal of Applied Econometrics* 18: 1-22.
- Enders, Walter. 2010. *Applied Econometric Time Series, 3rd Ed*. John Wiley & Sons. USA
- Engel, Robert F. and C. W. J. Granger.1987. "Co-Integration and Error Correction: Representation, Estimation, and Testing". *Econometrica*, Vol. 55 No. 2: 251-276.
- Fisher, Irving. 1922. *The Purchasing Power of Money-Its Determination and Relation to Credit, Interest, and Crises*. New York: The Macmillan Co.
- Granger, C. W. J. 1969. "Investigating Causal Relations by Econometric Models and Crossspectral Methods. "*Econometrica*, Vol. 37, No. 3.:424-438
- Gujarati, Damodar N. 1995. *Basic Econometrics*. McGraw-Hill, New York, 1995
- IMF. 2011. "Nepal: Selected Issues."*IMF Country Report No. 11/319*. International Monetary Fund, Washington DC.,
- \_\_\_\_. 2014."Nepal: 2014 Article IV Consultation—Staff Report."*IMF Country Report No. 14/214.* Washington, D.C.
- ISD. 1994. "Inflation in Nepal." *NRB Economic Review*. Vol. 7: 99-108. Institute for Sustainable Development. Kathmandu
- Johansen, S.1988. "Statistical Analysis of Cointegration Vectors," *Journal of Economic Dynamics and Control*, Vol. 12, No. 2–3: 231–254.
- Johansen, S. and K. Juselius. 1990. *Maximum Likelihood Estimation and Inference on Cointegration- with Applications to the Demand for Money.* Oxford Bulletin of Economics and Statistics 52, 169-210.
- Khatiwada, Y. R. 2005. "Monetary Policy". *NRB in 50 Years: Golden Jubilee Publication*: 279-295. Nepal Rastra Bank, Kathmandu.
- Lumsidaine, R. and, D. H. Papel. 1997. "Multiple Trend Breaks and the Unit Root Hypothesis." *Review of Economics and Statistics,* 79: 212-218.
- Maddala, G. S. and I. M. Kim. 2003. *Unit Roots, Cointegration, and Structural Change*. Cambridge: Cambridge University Press.
- Mathema, Sushil Ram. 1998. "Determinants of Inflation with Special Reference to Wages in Nepal. "*NRB Economic Review*, Vol. 10: 1-18.
- Neupane, Guru Prasad. 1992. "Causes of Inflation in Nepal: A Quantitative Analysis. "*NRB Economic Review*, Vol 6: 33-49
- NRB. 2001. "Money and Price Relationship in Nepal: A Revisit." *NRB Economic Review*, Vol. 13, Research Department, Nepal Rastra Bank

NRB.2007. *Inflation in Nepal.* Nepal Rastra Bank, Research Department, Kathmandu.

Perron, Pierre. 1989. "The Great Crash, the Oil Price Shock, and the Unit Root Hypothesis." *Econometrica,*57(6): 1361-1401.

\_\_\_\_\_\_\_\_\_\_\_. 1997. "Further Evidence on Breaking Trend Functions in Macroeconomic Variables." *Journal of Econometrics,* 80: 355-385.

- Perron, Pierre and Timothy J. Vogelsang.1992. "Nonstationary and Level Shifts with an Application to Purchasing Power Parity." *Journal of Business and Economic Statistics,* 10(3): 301-320.
- Shrestha, Min and Khorshed Chowdhury. 2005. ["Sequential Procedure for Testing Unit](http://econpapers.repec.org/RePEc:uow:depec1:wp05-06)  [Roots in the Presence of Structural Break in Time Series Data.](http://econpapers.repec.org/RePEc:uow:depec1:wp05-06)"*Economics Working Papers*, School of Economics, University of Wollongong, NSW, Australia.
- Sims, C., Goldfeld, S., & Sachs, J. (1982). Policy Analysis with Econometric Models. *Brookings Papers on Economic Activity, 1982*(1), 107-164. Retrieved from [http://www.jstor.org/stable/2534318 doi:1](http://www.jstor.org/stable/2534318%20doi:1)
- Stigler, Stephen M (1981). "Gauss and the Invention of Least Squares." *The Annals of Statistics* 9, no. 3 : 465-74. Retrieved from http://www.jstor.org/stable/2240811.
- Verbeek, Marno. 2004. *A Guide to Modern Econometrics, Edition 4*. John Wiley & Sons Ltd.
- Wooldridge, Jeffery. 2002. *Introductory Econometrics: A Modern Approach, Edition 2.*  South-Western.

**QBD** 

## *Annex 1:* **Diagnostics Tests of the Model**

## **1. Goodness of Fits**

The first glance of the robustness of estimated regression coefficients can be observed through the identification of how well the regression line explains the data, whether there is a serial correlation in residuals, whether the overall model is significant among others. Goodness of fits test values are always displayed together with the estimated equation, just below the value of coefficients.

Common tests for goodness of fit include  $\mathbb{R}^2$ , which is exactly a correlation in bivariate case and hence, closer towards 1 can be considered better. The results obtained from  $\mathbb{R}^2$ may be sometimes bias as the number of regressors tend to rise. To compensate this problem, adjusted  $\mathbb{R}^2$ ,  $\mathbb{R}^2$  with number of independent regressors adjustments, can help solve this issue. However, it must be keep in mind that  $R^2$  values very close to either one or zero should be considered problematic. Meaning that, a reasonably high  $R^2$  may not alone make model robust. In many cases, a low value of  $R^2$  may be sufficient to make inferences if other goodness of fits and diagnostics tests is valid.

Goodness of fits can also be identified with information criterions, especially to compare the equations. EViews reports Akaike Information Criterion (AIC), Schwarz criterion (SC) and Hannan-Quinn (HQ) criterion. Lower the values of those criterions, better the model specification is. We can observe the values of AIC, SC and HQ by changing model specifications with the trial and error process and choosing the one that has lowest values of AIC, SC or HQ.

F-stat can be applied to identify the overall significance of the model. If p-value of the Fstat is very close to zero, then it can be considered that our model specification is valid. Otherwise, the model becomes wrong, leading to uncertainty in making inferences.

Durbin Watson Stat (DW Stat) says whether we have autocorrelation in residuals. If the value of DW stat is near to two, then model can be considered 'autocorrelation free'. Nonetheless, if we include lags of dependent variable in the regression equation, the value of DW stat should not be used as the reference value for serial correlation.

## **2. Diagnostics Tests**

Diagnostics tests are an internal scanning and further investigation about the health of the model. As against the goodness of fits, diagnostics tests are not reported automatically and should estimate as necessary in the software such as EViews. Moreover, the diagnostics test types depend upon the modelling technique. The most common types of diagnostics tests are discussed in the following section.

**Lag structure:** It is the diagnostics test to check whether we incorporated right number of lags. The common tests include lag length criteria and, AR roots. Lag length criteria are applied in AR models including VAR. In ARMA structure, inverse roots of AR polynomials must be within the circles (meaning that inverse AR roots should be below one).

- **Coefficient diagnostics:** It is to check whether the estimated coefficients are robust. The common tests include the followings:
	- **– Variance inflation factors (VIF):** The VIF test is for checking the multicollinearity problem in the estimated model. Although centered VIF value of less than 5 is considered the best to be homoscedastic, the centered VIF of less than 10 is also widely accepted. Hence, if the centered VIF value is less than 10, it can be inferred as residuals being homoskedastic.
	- **– Wald Tests:** Wald-test is useful for testing the hypothesis of selected coefficients, by imposing restrictions too (if necessary). For example, if we think that the value of two coefficients must be less than or equal to one, we can set as  $c(1)+c(2)=1$  and test whether we reject the null.
- **Residual diagnostics:** Residual diagnostics is the most crucial part of diagnostics tests in economic modelling. Since the least squares approach (based on OLS) of modelling is motivated by minimizing the errors (or residuals), the error terms must be white noise (independently and identically distributed, i.i.d.). So that residual diagnostics is to examine whether the error terms are white noise processes. The major tests statistics are explained below.
	- **– Serial Correlation Lagrange Multiplier (LM) Test:** LM test is to identify whether the error terms are serially correlated. The null hypothesis is no serial correlation in residuals. If we do not reject the null, we infer as the no autocorrelation problem in residuals and errors become white noise. Durbin Watson test statistics and LM tests should give the similar decision. However, if we include the lags (especially lag of dependent variable), it is biased if we still chose DW stat. Instead, LM test is preferred in such case.
	- **– Correlogram:** This is plot of autocorrelation of residuals. If the spikes of both autocorrelation and partial autocorrelation function lie within the given band (the higher p-values reported at the last column), error terms are white noise.
	- **– Heteroskedasticity tests:** To test whether the error terms are homoskedastic, Heteroskedasticity test is carried out. The most common test is Breusch-Pagan-Godfrey test for heteroskedasticity. If we reject the null hypothesis of no heteroskedasticity (with small f-stat p-value), then we need to change the heteroskedasticity adjusted standard errors by using coefficient covariance matrix. The option is available at the estimation equation dialogue box in EViews. After the adjustment, the estimates of coefficients do not change; however, standard errors do change.
- **Stability diagnostics:** In OLS models, stability diagnostics is to check whether the parameters of the estimated model are stable across various subsamples of the data. The major tests statistics are as follows.
- **Breakpoint** tests: To test whether there is structural breaks in the series, Chow breakpoints tests for single break and multiple breakpoints tests for more than one break are available in the EViews.
- **RESET tests:** To identify whether the functional form of the model is wrongly specified, Ramsey RESET test can be applied. Specifically, the test identifies if there exists any omitted variable bias and data transformation bias (for e.g, taking logs, power and interactions). We test the null hypothesis of correct specification against the misspecification (as alternate hypothesis). If we do not reject the null hypothesis, we infer a good functional form of the model.
- **– Recursive estimates:** EViews generates new residuals of the OLS model by applying different method called 'recursive residuals' and stability of the model is tested on that new residual. CUSUM and CUSUM of Squares test represent the graphical view of the recursive estimates. If the residual plots of the estimates are within 5 percent significance band, then residuals are said to be stable.

To summarise, the set of goodness of fit and diagnostics test statistics are required to infer the robustness of the model. Although some of the tests are complementary, the minimum criteria for goodness of fit and residual diagnostics test are must.

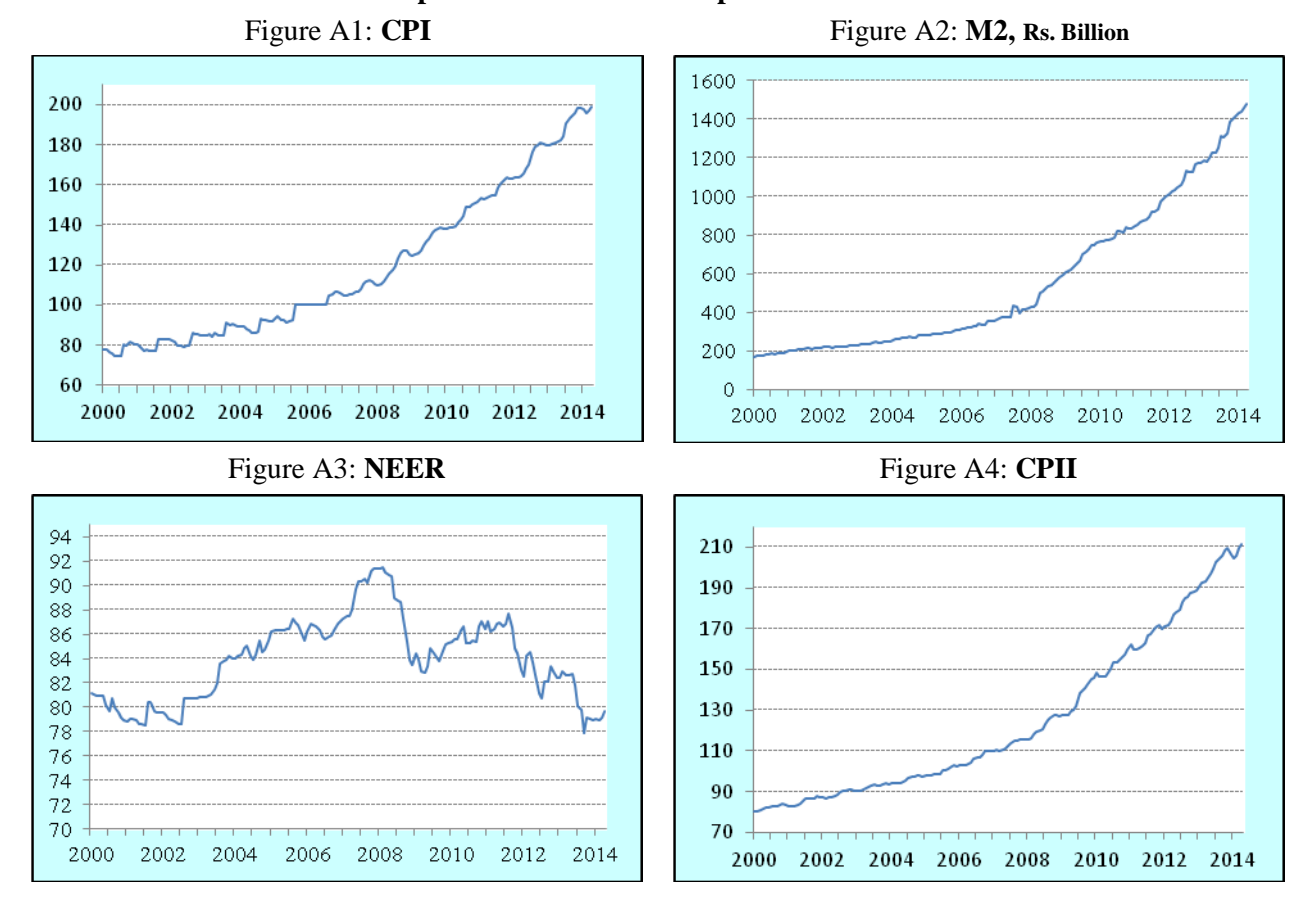

*Annex 2* **Graphical Plots of the Incorporated Series**

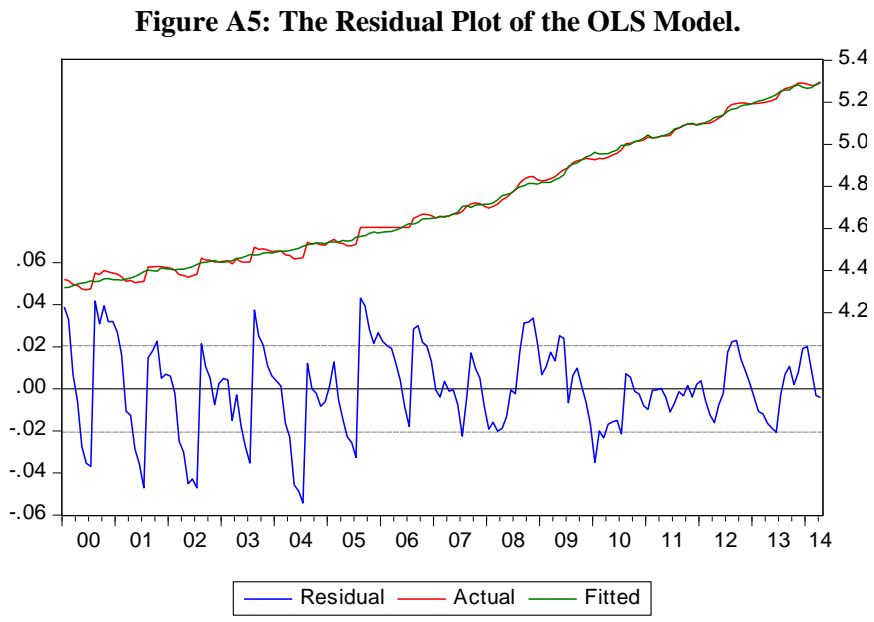

*Annex 3*

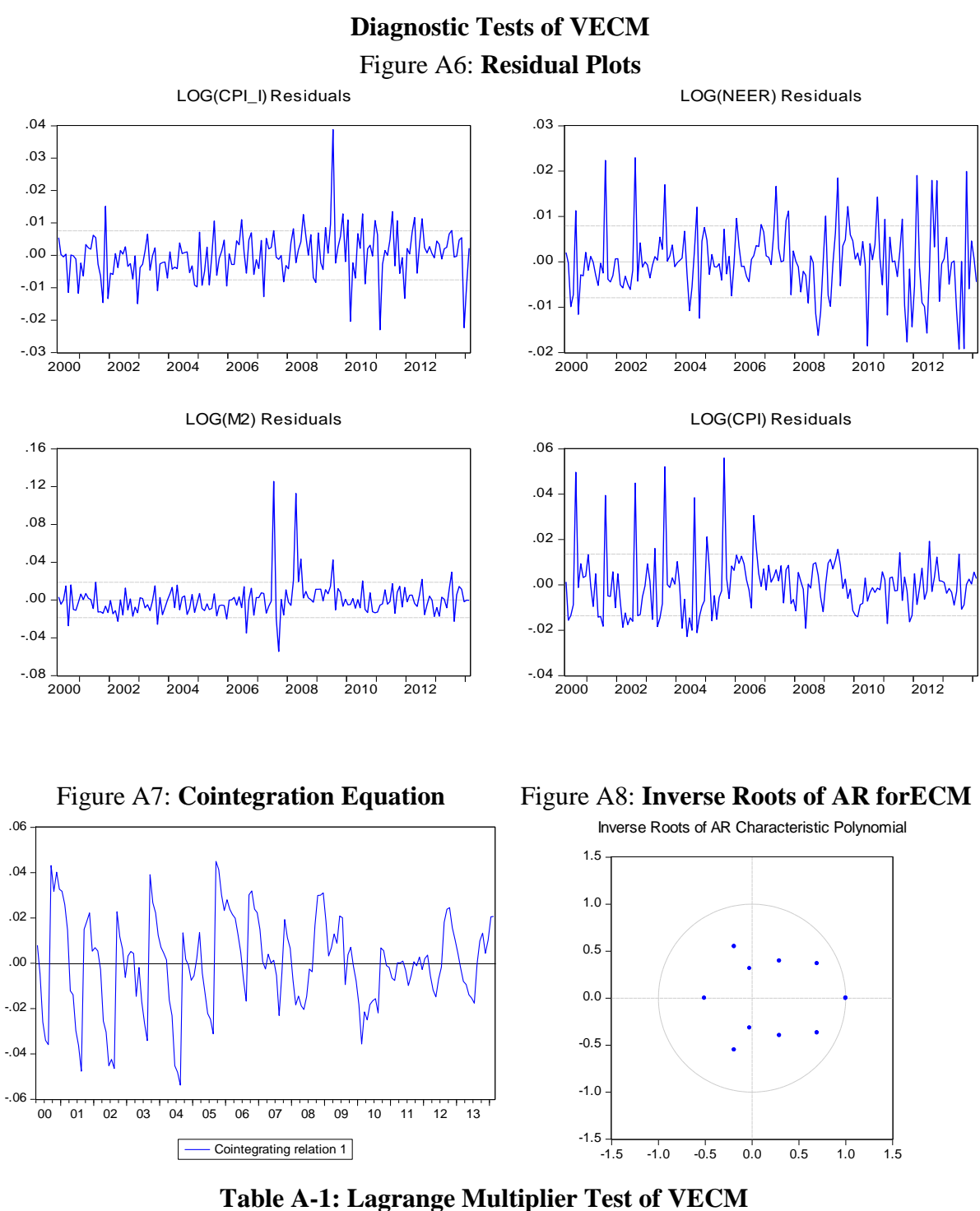

![](_page_35_Picture_332.jpeg)

# *Annex 4:*

36

![](_page_36_Picture_62.jpeg)

## *Annex 5: ARDL Model Diagnostic Tests Results*

A:Lagrange multiplier test of residual serial correlation

B:Ramsey's RESET test using the square of the fitted values

C:Based on a test of skewness and kurtosis of residuals

D:Based on the regression of squared residuals on squared fitted values